#### **Functions**

#### Chapter 20

#### Computing A Person's Body Mass Index

 A person's body mass index (BMI) is computed as follows (units are in inches and pounds):

$$BMI = \frac{weight}{height^2} \times 703$$

Write a program to compute the BMI (via popup boxes) for the following two profiles:

Person 1: 62.5 inches, 130.5 pounds Person 2: 58.5 inches, 90 pounds

2

#### Solution

```
var height1 = 62.5;
var weight1 = 130.5;
var bmil = weight1 / (height1 * height1) * 703;
alert("1. BMI = [" + bmil + "]");

var height2 = 58.5;
var weight2 = 90;
var bmi2 = weight2 / (height2 * height2) * 703;
alert("2. BMI = [" + bmi2 + "]");
```

- What if we wanted to add another person's profile?
  - Observation: Code is a little repetitive.
  - Just copy and paste with a few changes?

Solution?

Repetitive code is prone to copy-paste errors.

```
var height1 = 62.5;
var weight1 = 130.5;
var bmi1 = weight1 / (height1 * height1) * 703;
alert("1. BMI = [" + bmi1 + "]");

var height2 = 58.5;
var weight2 = 90;
var bmi2 = weight2 / (height2 * height2) * 703;
alert("2. BMI = [" + bmi2 + "]");

Forgot some necessary changes after copying and pasting
var height3 = 70;
var weight3 = 170.5;
var bmi3 = weight2 / (height2) * height2) * 703;
alert("3. BMI = [" + bmi3 + "]");
```

4

#### In Search Of A Black Box

- What if there were a "black box" that computed the BMI such that if you gave the black box a height and a weight, it would give you back a BMI?
  - Suppose the black box was called computeBMI.
  - Computing the BMI of one person could look like the following:

```
var height1 = 62.5;
var weight1 = 130.5;
var bmi1 = computeBMI(height1, weight1);
alert("1. BMI = [" + bmi1 + "]");
```

- What are the advantages of having such a black box?
  - Code will be easier to understand as complex computations are hidden in the black box.

5

Computations can be re-used by invoking the name of the black box.

parameters.

 We refer to these black boxes as functions.

 The inputs to a function are referred to as its

Black Box

 The output is returned to whatever called (invoked) the function.

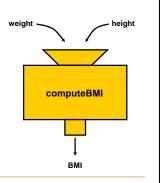

6

# **Using Functions**

- To use a function:
  - declare it (create the black box)
    - Write a group of statements and give it a name.
  - 2. **call** it (use the black box)
    - Tell our program to execute the statements in the function.

7

#### Declaring Functions That Do Not Return

Declaring a function that does not return a value, general syntax:

```
function <identifier>(<parameter list>) {
      <statement(s)>
}
```

Example:

```
function soundAlarm(message) {
    alert(message);
    alert("I repeat: " + message);
}
```

8

## Calling Functions

- Calling a function, general syntax:
  <function name>(<parameters>);
- Example:

```
soundAlarm("We're out of cookies!");
```

9

#### Writing Functions That Return A Value

```
return <expression>;

value of this expression is the output of this function
```

Example:

```
function computePay(hours, payRate) {
  var taxRate = 0.1;
  var grossPay = hours * payRate;
  return grossPay - taxRate * grossPay;
}
```

10

# What To Do With The Return Value?

- Use it right away
  alert("IOU: " + computePay(10, 8));
- Store it in a variable for later use var myPay = computePay(10, 8);
- If you ignore the return value, it gets lost into oblivion. The following line of code is useless on its own:

```
computePay(10, 8);
```

11

## Exercise

- Write the computeBMI function.
- Solution: function computeBMI(height, weight) { return weight / (height \* height) \* 703; }
- Rewrite the BMI solution to use this function.

12

## Solution

The code is still somewhat repetitive in that each call to computeBMI is followed by a call to alert... What can be done? (see Lab #6)

```
var height1 = 62.5;
var weight1 = 130.5;
var bmi1 = computeBMI(height1, weight1);
alert("1. BMI = [" + bmi1 + "]");
var height2 = 58.5;
var weight2 = 90;
var bmi2 = computeBMI(height2, weight2);
alert("2. BMI = [" + bmi2 + "]");
var height3 = 70;
var weight3 = 170.5;
var bmi3 = computeBMI(height3, weight3);
alert("3. BMI = [" + bmi3 + "]");
                                                         13
```

# Calling Function With Multiple Parameters

- When calling a function with multiple parameters, list the parameters in the same order that they were written in the function declaration.
- Function declaration: function computeBMI(height, weight) { return weight / (height \* height) \* 703;
- Suppose the following variables have been declared: var patientHeight = 70.5; var patientWeight = 170;

var bmi = computeBMI(patientHeight, patientWeight); 🗸 var bmi = computeBMI(patientWeight, patientHeight);

14